## 24.1.1 Socket (gb.net)

Aus der Sicht einer Gambas-Anwendung ist ein Socket ein Zugang zum Netzwerk und kapselt die Details der Netzwerkkommunikation. Die Methoden der Socket-Klasse stellen sowohl die Funktionen zum Aufbau von Verbindungen als auch zur Kommunikation zwischen mindestens zwei Netzwerk-Teilnehmern bereit. TCP-, UDP- und lokale (Unix-Sockets) Verbindungen sind implementiert.

Beachten Sie: Den Unix-Sockets ist ein eigenes Kapitel in '24.1.4 UnixSocket' gewidmet.

Diese Klasse führt ihre Arbeit asynchron aus. Programme werden beim Verbinden, Senden oder Empfangen von Daten nicht angehalten. Diese Klasse ist von der Klasse Stream abgeleitet, so dass Sie deren Standard-Methoden zum Senden und Empfangen von Daten sowie zum Schließen des Sockets verwenden können.

So erzeugen Sie einen neuen Socket:

Dim hSocket As Socket hSocket = New Socket() As "EventName"

## 24.1.1.1 Eigenschaften

Die Klasse Socket verfügt über diese Eigenschaften:

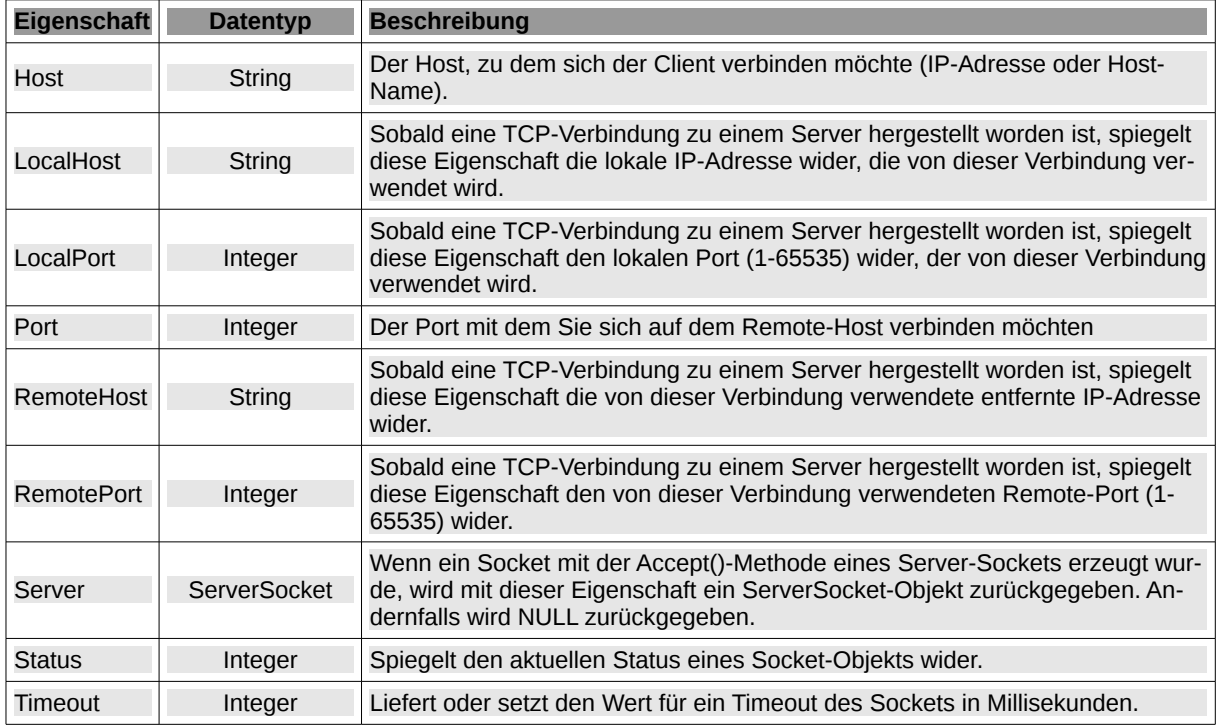

Tabelle 24.1.1.1.1 : Eigenschaften der Klasse Socket

Hinweise zu ausgewählten Werten (→ Kapitel 24.1.6 Net-Konstanten) der Eigenschaft Socket.Status:

- ø Net.CannotCreateSocket → Das System erlaubte es nicht, einen neuen Sockel zu erzeugen.
- Net.SocketRefused → Der Server verweigert die angeforderte Verbindung. ×
- Net.CannotRead → Daten können nicht gelesen werden, Verbindung unterbrochen. ×
- Net.CannotWrite → Daten können nicht geschrieben werden, Verbindung unterbrochen. g,
- Net.Searching → Es wird versucht, den Hostnamen in die IP-Adresse aufzulösen. g,
- Net.Connecting → Es wird versucht, eine Verbindung zu einem Remote-Server herzustellen. ×
- Net.Connected → Mit dem Remote-Server verbunden, bereit zum Senden und Empfangen. ×
- Net.Inactive → Socket geschlossen.

## 24.1.1.2 Methoden

Die Klasse Socket stellt die folgenden Methoden zur Verfügung:

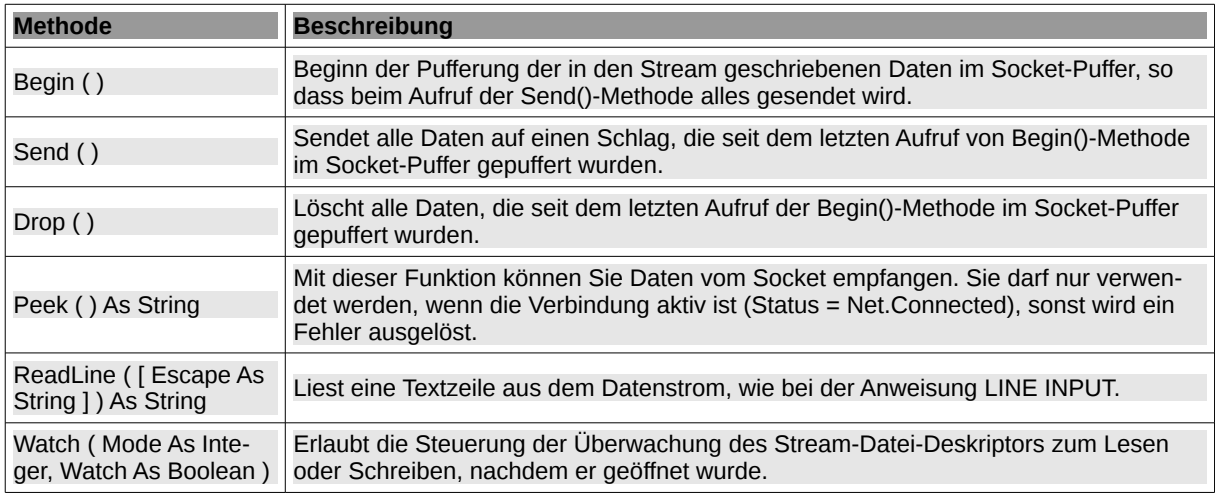

Tabelle 24.1.1.2.1 : Methoden der Klasse Socket

Hinweise:

- Peek(): Die Zeichenfolge wird nicht aus dem Socket-Puffer gelöscht. Wenn Sie also das nächsø te Mal Daten empfangen, erhalten Sie die gleiche Zeichenfolge, ergänzt durch neue Daten, die im Socket angekommen sind.
- ReadLine(…): Wenn ein 'Escape'-Zeichen angegeben ist, dann werden Zeilenumbrüche zwiø schen zwei Escape-Zeichen ignoriert. Diese Methode ist beim Lesen von CSV-Dateien sehr nützlich.
- Watch(): 'Mode' ist der Überwachungstyp: Setzen Sie gb.Read für das Beobachten des Lesens und gb.Write für das Beobachten des Schreibens. Mit Watch = True wird die Überwachung aktiviert und mit Watch = False deaktiviert.

## 24.1.1.3 Ereignisse

Die Klasse Socket verfügt über diese Ereignisse:

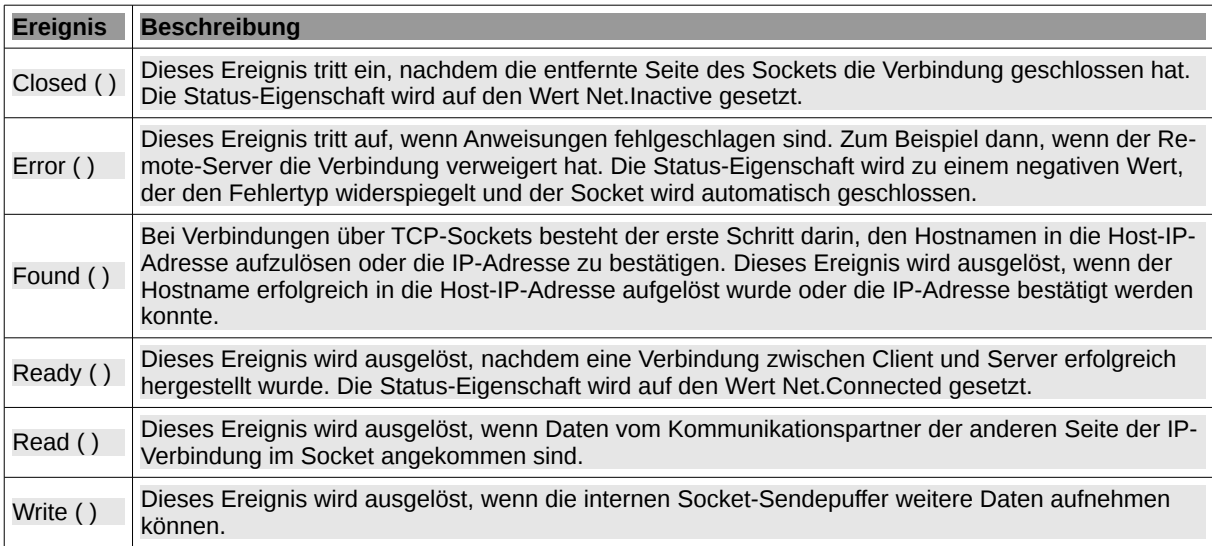

Tabelle 24.1.1.3.1 : Ereignisse der Klasse Socket

Hinweis:

Write(): Dieses Ereignis ist am nützlichsten, wenn Sie eine große Datei senden wollen. Das ä.

Write-Ereignis wird nicht kontinuierlich ausgelöst, da ein Socket fast immer zur Aufnahme von Daten bereit ist. Sie müssen Gambas signalisieren, dass Sie einige Daten zu schreiben haben, indem Sie einen ersten Schreibvorgang in den Socket durchführen. Nach dem anfänglichen Schreiben wird das Write()-Ereignis kontinuierlich ausgelöst, solange Sie weitere Daten innerhalb der Write-Ereignisbehandlungsroutine schreiben.